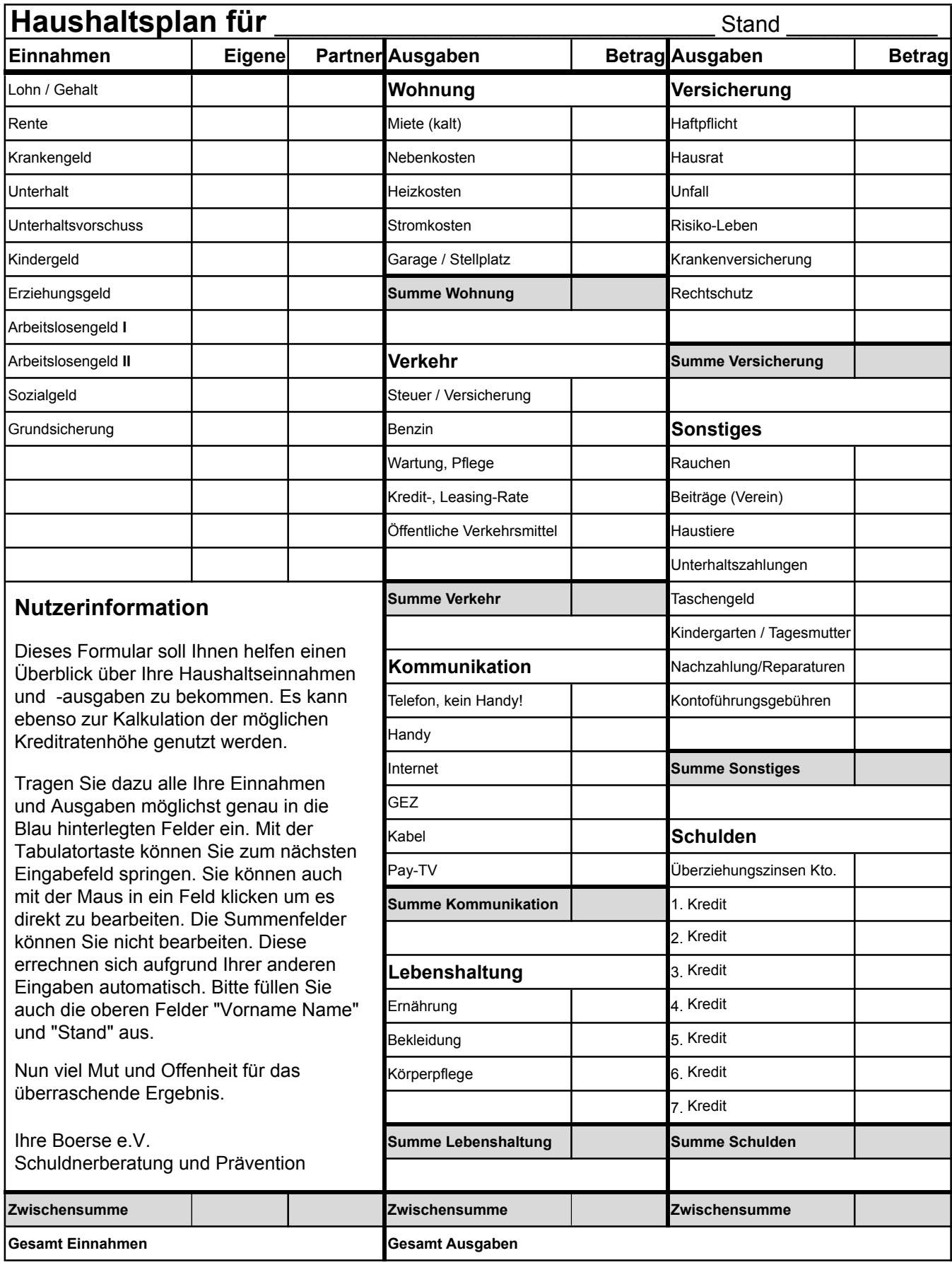

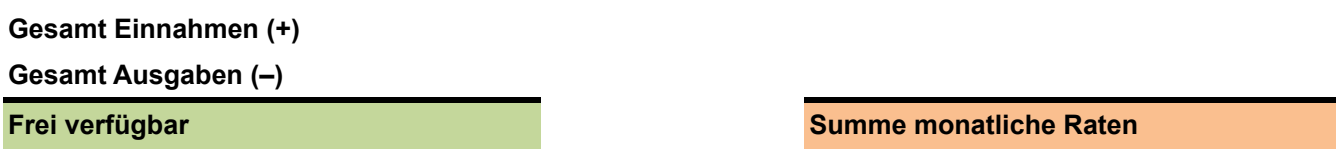

**Alle Eingaben löschen Alle Eingaben speichern**